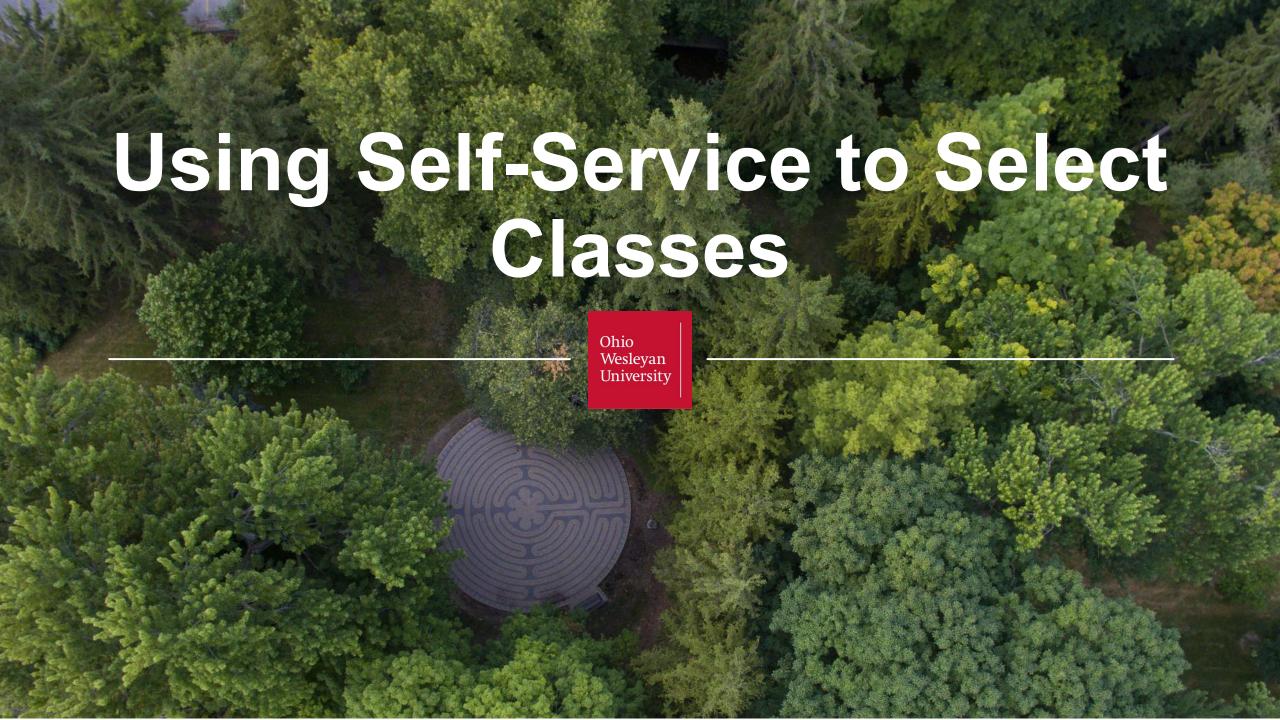

# Self Service at OWU

# The system for managing you academic records

- Course Registration
- Course Schedule
- Grades
- Unofficial Transcript

campus.owu.edu

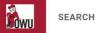

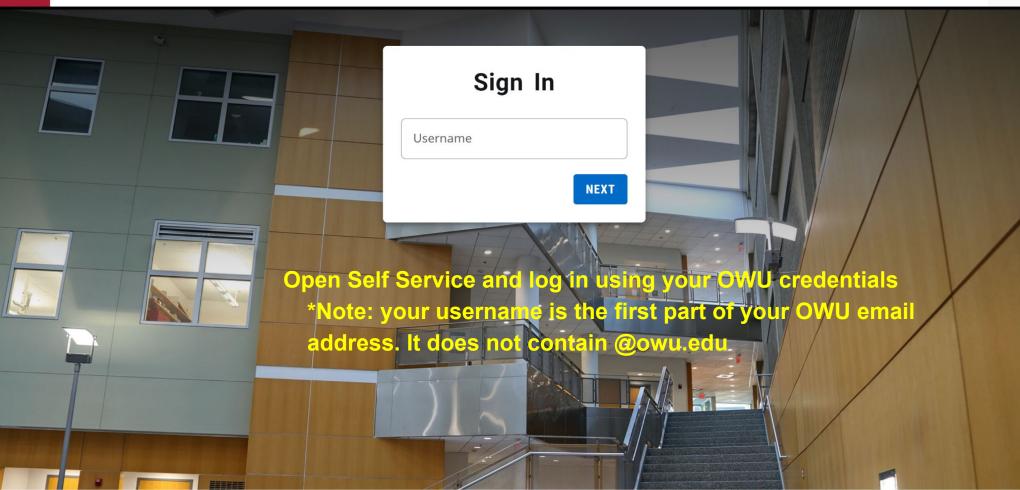

GRADES

FINANCES

CLASSES

ADVISING

DEPARTMENT

SEARCH

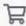

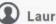

COURSES

MY SCHEDULE

DEGREE AUDIT

## Overview

### Your Calendar

Teaching

| <  | October 2022 |    |    |    |    | >  |
|----|--------------|----|----|----|----|----|
| SU | МО           | TU | WE | TH | FR | SA |
| 25 | 26           | 27 | 28 | 29 | 30 | 1  |
| 2  | 3            | 4  | 5  | 6  | 7  | 8  |
| 9  | 10           | 11 | 12 | 13 | 14 | 15 |
| 16 | 17           | 18 | 19 | 20 | 21 | 22 |
| 23 | 24           | 25 | 26 | 27 | 28 | 29 |
| 30 | 31           | 1  | 2  | 3  | 4  | 5  |
|    |              |    |    |    |    |    |

#### Welcome to the new PowerCampus Self-Service Portal

Use the following link for important dates and deadlines for the current term

https://www.owu.edu/academics/academicresources/academic-calendar/2021-2022-academic-yearand-2022-summer-session/

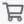

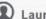

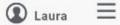

## Courses

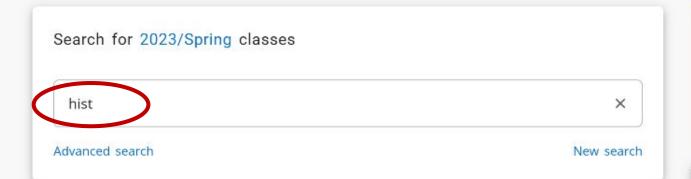

You are unable to register in this period at this time. Try another period or come back later.

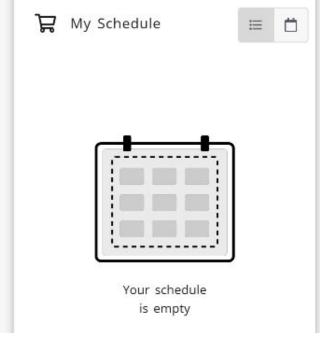

OWU

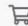

≡

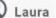

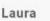

## Courses

Search for 2023/Spring classes hist X Advanced search New search

H

Hunt,

Steven H.

You are unable to register in this period at this time. Try another period or come back later.

My Schedule

29 Results

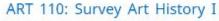

Year: 2023 | Term: Spring | Session: Full

Session

Subtype: Class | Section: 1

Type: Course | Credit type: Plus-Minus Ltr

Grade

Duration: 1/18/2023 - 5/9/2023

2:10 PM - 3:00 PM

MWF

OWU, Edgar Hall, Room 121

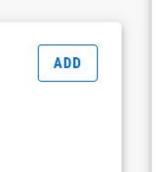

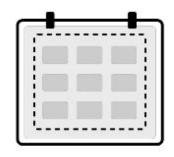

Your schedule is empty

ART 111: Survey Art History II

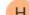

1 00

1.00

Credits

25

25

Seats Left

Ann

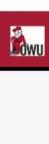

REGISTRATION

GRADES

FINANCES

CLASSES

ADVISING

Gingerich,

Mark P.

DEPARTMENT

Credits

Seats Left

SEARCH

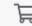

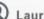

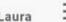

Year: 2023 | Term: Spring | Session: Full

Session

Subtype: Class | Section: 1

Type: Course | Credit type: Plus-Minus Ltr

Grade

Duration: 1/18/2023 - 5/9/2023

11:00 AM - 11:50 AM

MWF

OWU, Elliott Hall, Room 001

HIST 113: Introduction to Early American History t

r: 2023 | Term: Spring | Section, Full

Session

Subtype: Class | Section: 1

Type: Course | Credit type: Plus-Minus Ltr

Grade

Duration: 1/18/2023 - 5/9/2023

1:10 PM - 2:30 PM

TR

OWU, Elliott Hall, Room 101

1.00 18

Terzian, Credits Seats Left

Barbara A.

ADD

HIST 114: Introduction to Modern American History,

Year: 2023 | Term: Spring | Session: Full

Session

Subtype: Class | Section: 1

Type: Course | Credit type: Plus-Minus Ltr

Grade

Duration: 1/18/2023 - 5/9/2023

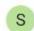

1.00

20

STAFF, Full-Credits time Faculty

Seats Left

ADD

My Schedule Your schedule is empty 0 REGISTER Registered

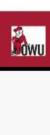

REGISTRATION GRADES FIN

FINANCES CL

CLASSES

ADVISING

Gingerich,

Mark P.

DEPARTMENT

Credits

ENT SEARCH

Seats Left

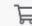

Laura

Year: 2023 | Term: Spring | Session: Full

Session

Subtype: Class | Section: 1

Type: Course | Credit type: Plus-Minus Ltr

Grade

Duration: 1/18/2023 - 5/9/2023

11:00 AM - 11:50 AM

MWF

OWU, Elliott Hall, Room 001

#### HIST 113: Introduction to Early American History t

Year: 2023 | Term: Spring | Session: Full

Session

Subtype: Class | Section: 1

Type: Course | Credit type: Plus-Minus Ltr

Grade

Duration: 1/18/2023 - 5/9/2023

1:10 PM - 2:30 PM

TR

OWU, Elliott Hall, Room 101

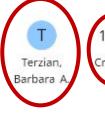

1.00 18
Credits Seats Left

ADD

## HIST 114: Introduction to Modern American History,

Year: 2023 | Term: Spring | Session: Full

Session

Subtype: Class | Section: 1

Type: Course | Credit type: Plus-Minus Ltr

Grade

Duration: 1/18/2023 - 5/9/2023

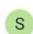

1.00

20

Credits Seats Left

time Faculty

STAFF, Full-

ADD

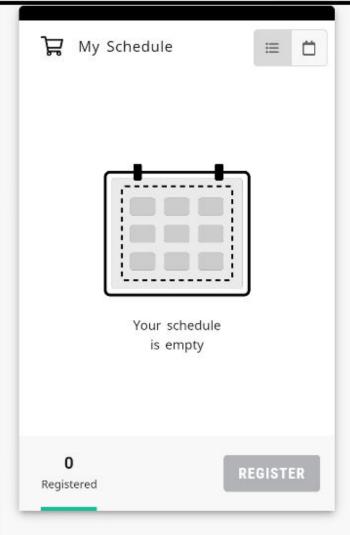

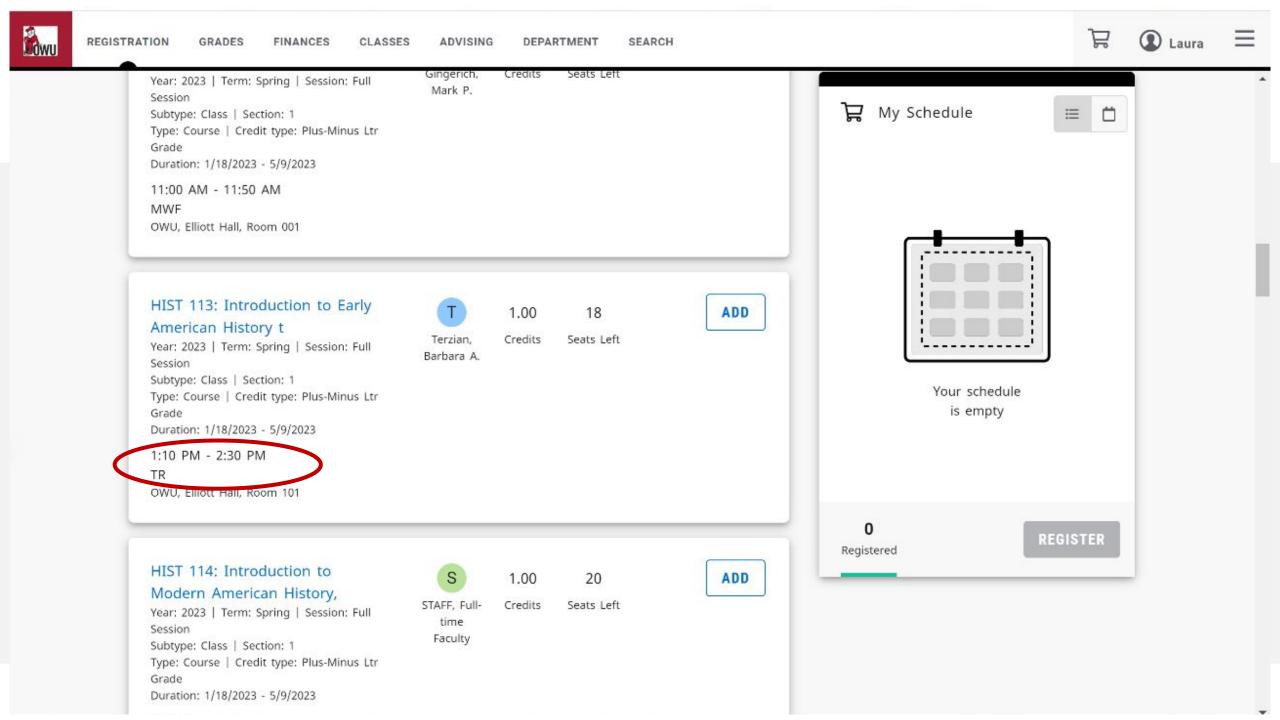

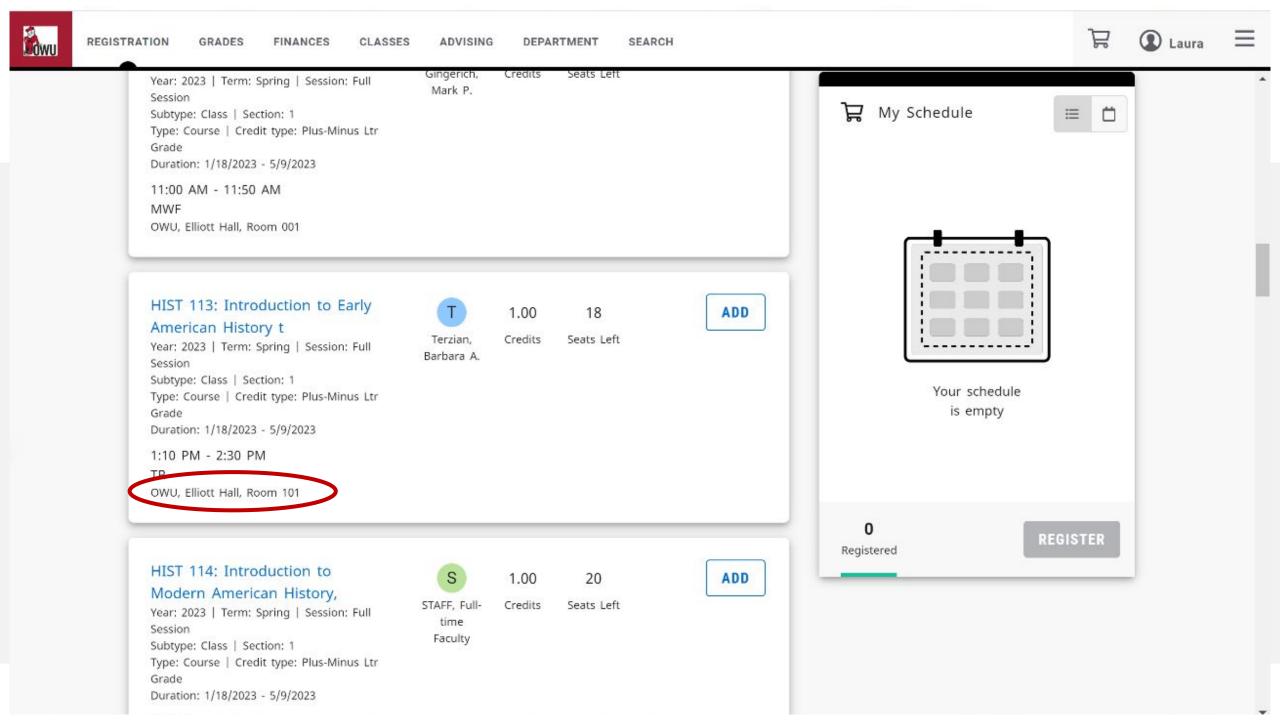

Type: Course | Cr

O'SU VIVI O'EU VIVI

Duration: 1/18/2023 - 5/9/2023

Grade

ADD A

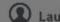

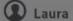

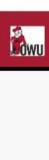

REGISTRATION

GRADES

FINANCES

CLASSES

ADVISING

Gingerich,

Mark P.

DEPARTMENT

Credits

SEARCH

Seats Left

18

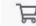

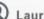

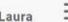

Year: 2023 | Term: Spring | Session: Full

Session

Subtype: Class | Section: 1

Type: Course | Credit type: Plus-Minus Ltr

Grade

Duration: 1/18/2023 - 5/9/2023

11:00 AM - 11:50 AM

MWF

OWU, Elliott Hall, Room 001

HIST 113: Introduction to Early American History t

Year: 2023 | Term: Spring | Session: Full

Session

Subtype: Class | Section: 1

Type: Course | Credit type: Plus-Minus Ltr

Grade

Duration: 1/18/2023 - 5/9/2023

1:10 PM - 2:30 PM

TR

OWU, Elliott Hall, Room 101

Barbara A.

1.00

Terzian, Credits Seats Left

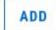

S

STAFF, Full-Credits Seats Left time

Faculty

ADD

HIST 114: Introduction to Modern American History,

Year: 2023 | Term: Spring | Session: Full

Session

Subtype: Class | Section: 1

Type: Course | Credit type: Plus-Minus Ltr

Grade

Duration: 1/18/2023 - 5/9/2023

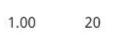

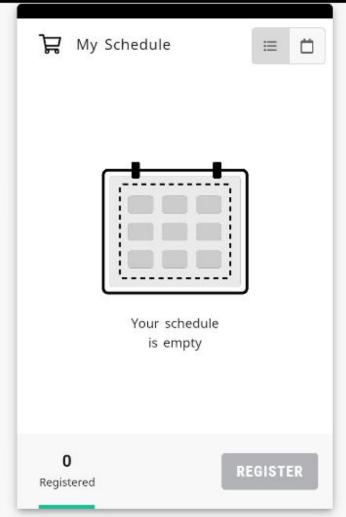

REGISTRATION DEPARTMENT SEARCH GRADES FINANCES CLASSES ADVISING

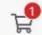

 $\equiv$ 

X

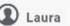

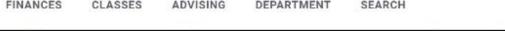

Modern European History Year: 2023 | Term: Spring | Session: Full

Session

Subtype: Class | Section: 1

Type: Course | Credit type: Plus-Minus Ltr

Grade

Duration: 1/18/2023 - 5/9/2023

11:00 AM - 11:50 AM

MWF

OWU, Elliott Hall, Room 001

Gingerich, Credits Seats Left Mark P.

HIST 113: Introduction to Early American History t

Year: 2023 | Term: Spring | Session: Full

Session

Subtype: Class | Section: 1

Type: Course | Credit type: Plus-Minus Ltr

Grade

Duration: 1/18/2023 - 5/9/2023

1:10 PM - 2:30 PM

TR

OWU, Elliott Hall, Room 101

1.00 18

Terzian, Credits Seats Left

Barbara A.

STAFF, Full-

1.00

Credits

20

Seats Left

time Faculty

ADD

American History t

My Schedule

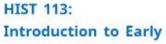

#### IN CART

Year: 2023 | Term: Spring | Session: Full

Session

Subtype: Class | Section: 1

Type: Course | Credit type: Plus-Minus Ltr

Grade | Credits: 1.00

Duration: 1/18/2023 - 5/9/2023

1:10 PM - 2:30 PM TR OWU, Elliott Hall, Room 101 Instructor: Terzian, Barbara A.

0 Registered Cart

REGISTER

HIST 114: Introduction to Modern American History,

Year: 2023 | Term: Spring | Session: Full

Session

Subtype: Class | Section: 1

Type: Course | Credit type: Plus-Minus Ltr

Grade

Duration: 1/18/2023 - 5/9/2023

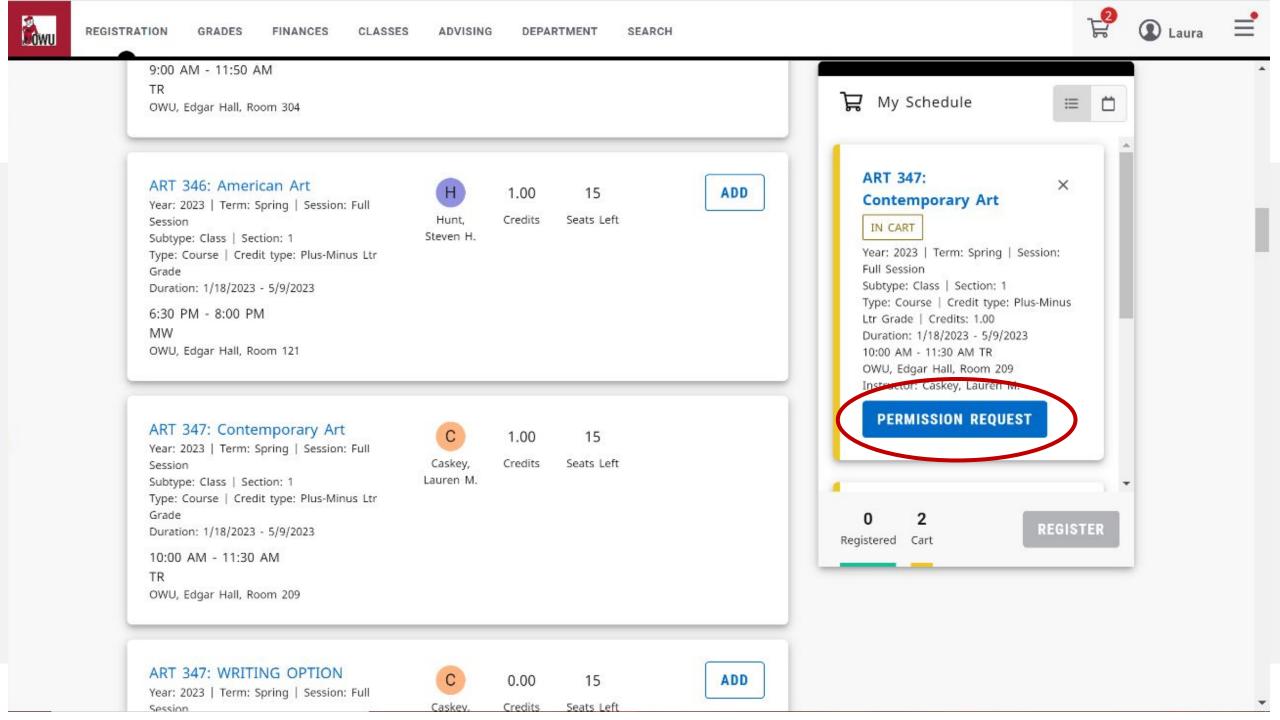

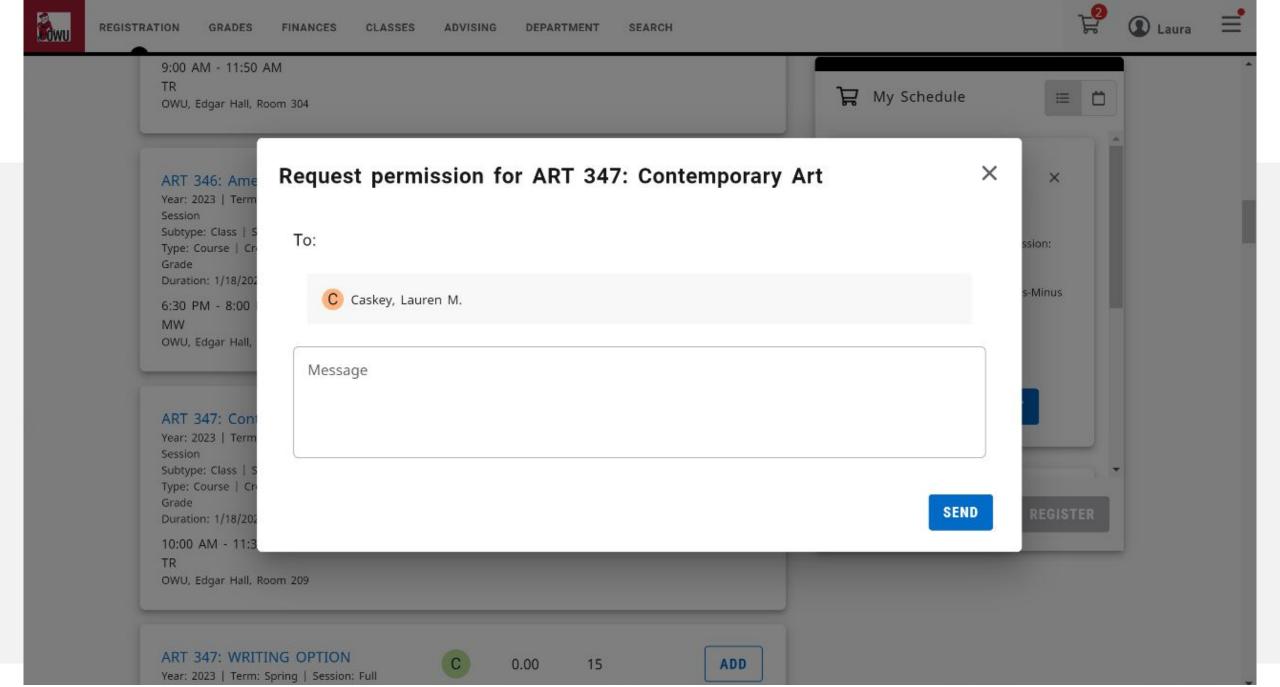

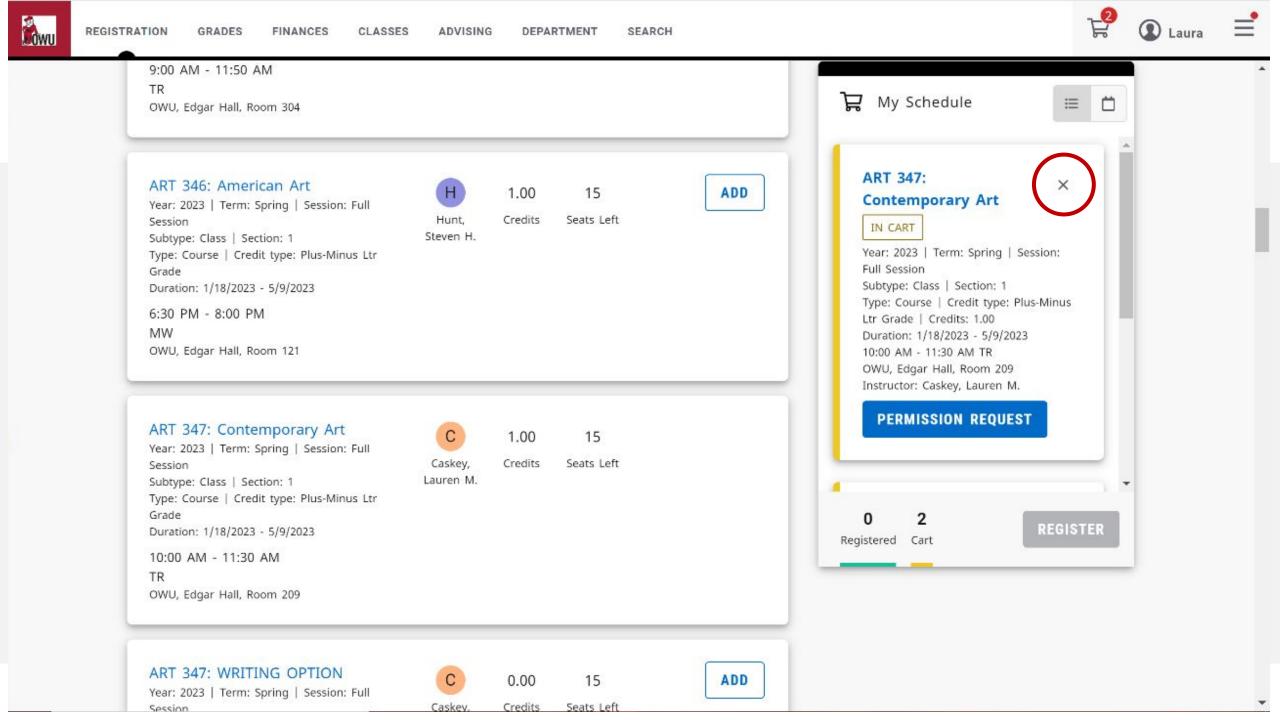

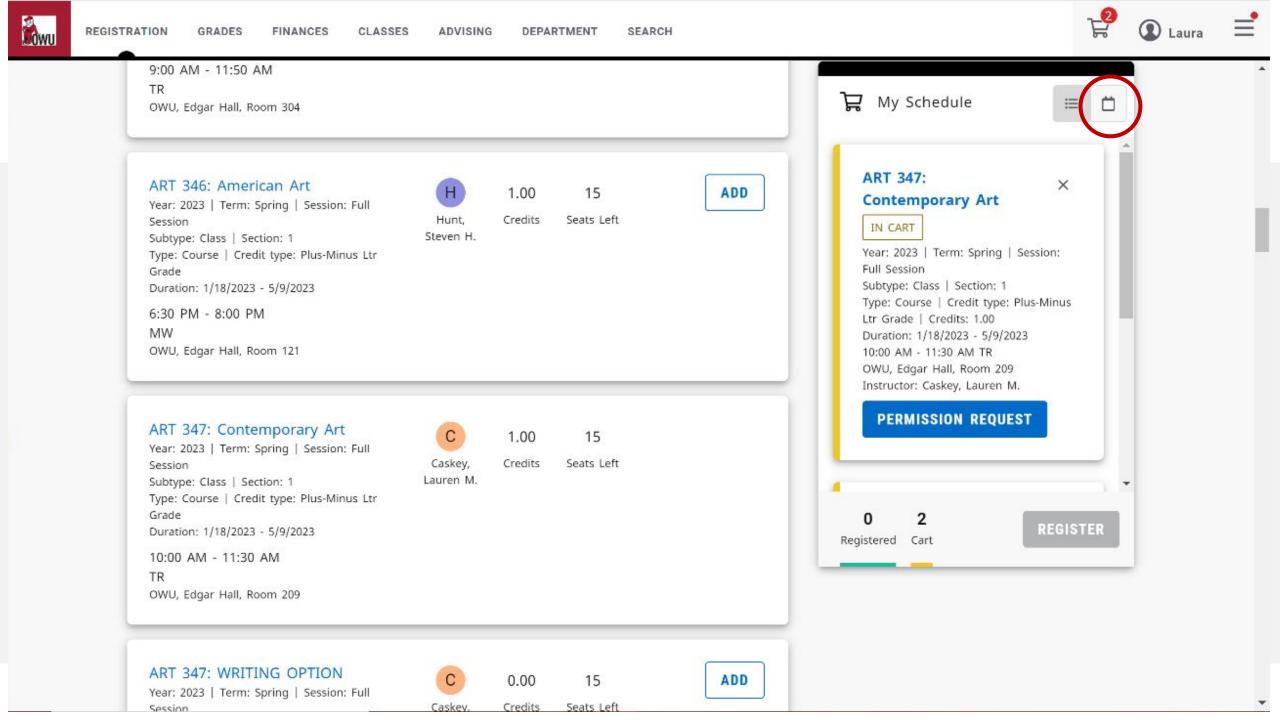

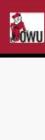

REGISTRATION GRADES SEARCH FINANCES CLASSES ADVISING DEPARTMENT

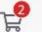

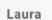

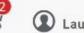

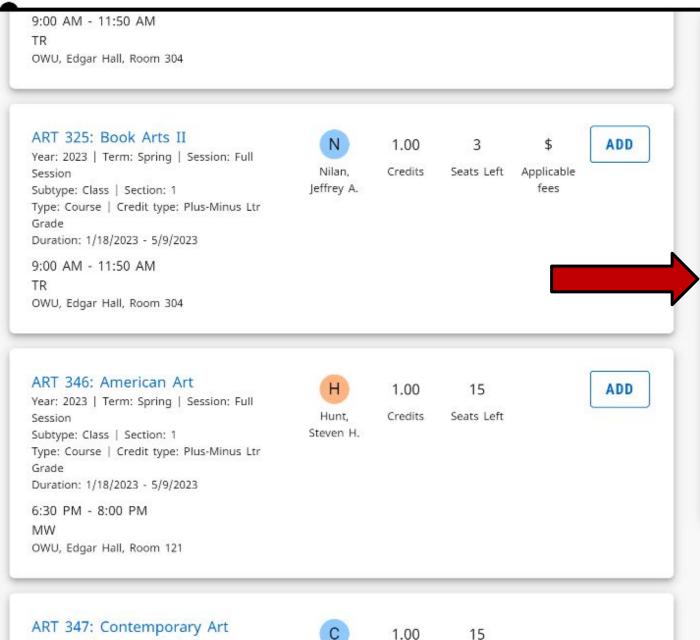

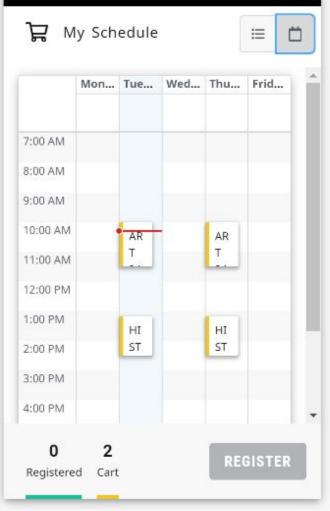

ART 347: Contemporary Art

Year: 2023 | Term: Spring | Session: Full Session

1.00

Caskey. Credits

Seats Left

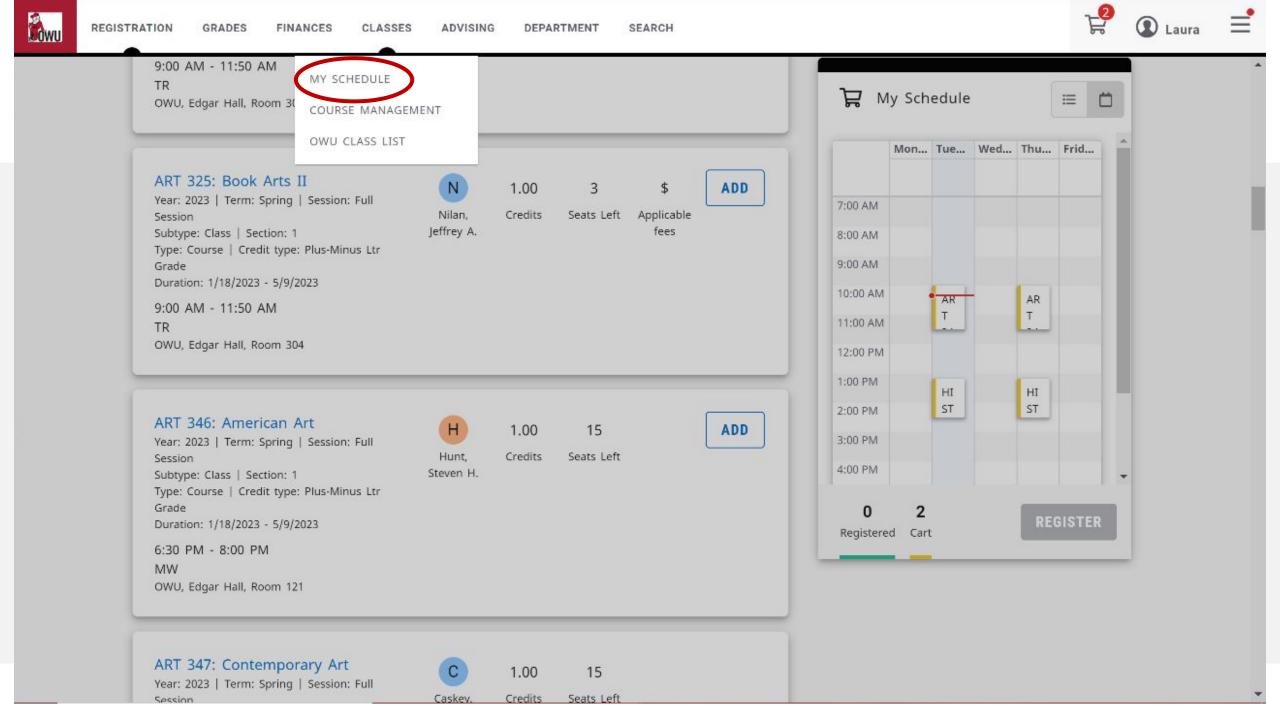

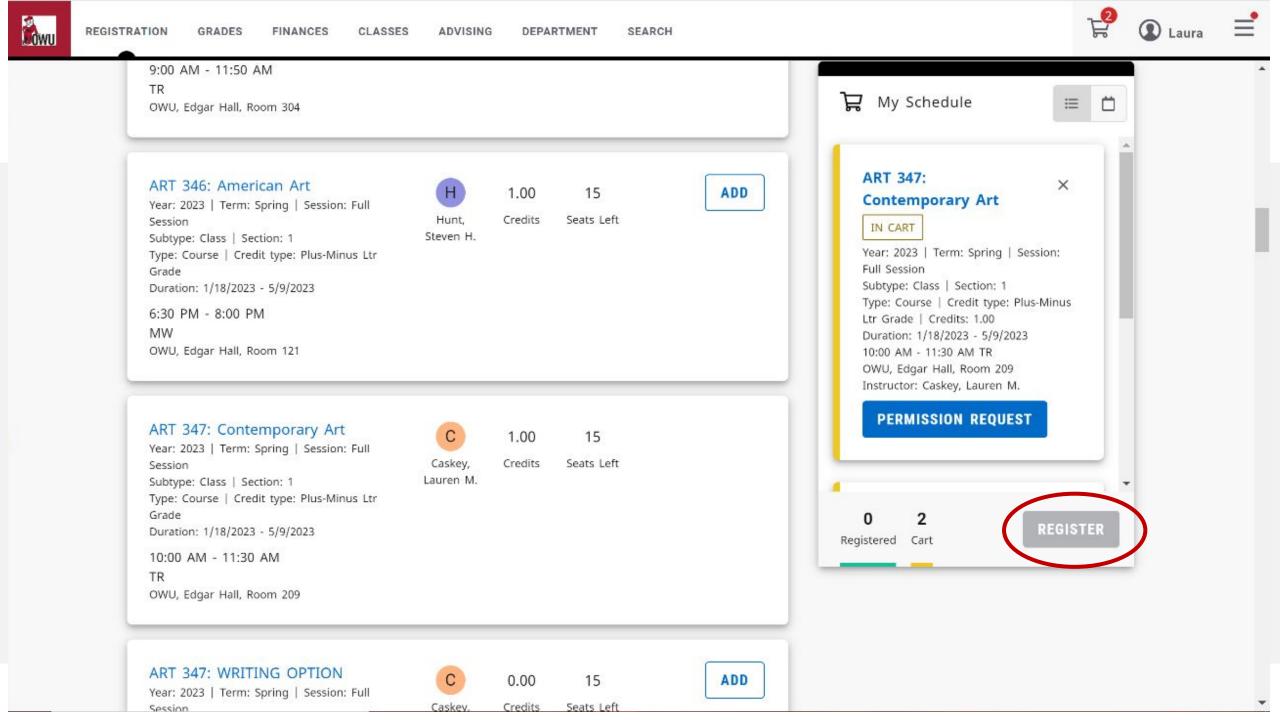

# For more help:

Go to the Help Desk website: <a href="helpdesk.owu.edu">helpdesk.owu.edu</a>

- Click on "Get Started"
- Then on "New Students"
- Then on "Self-Service for Students"

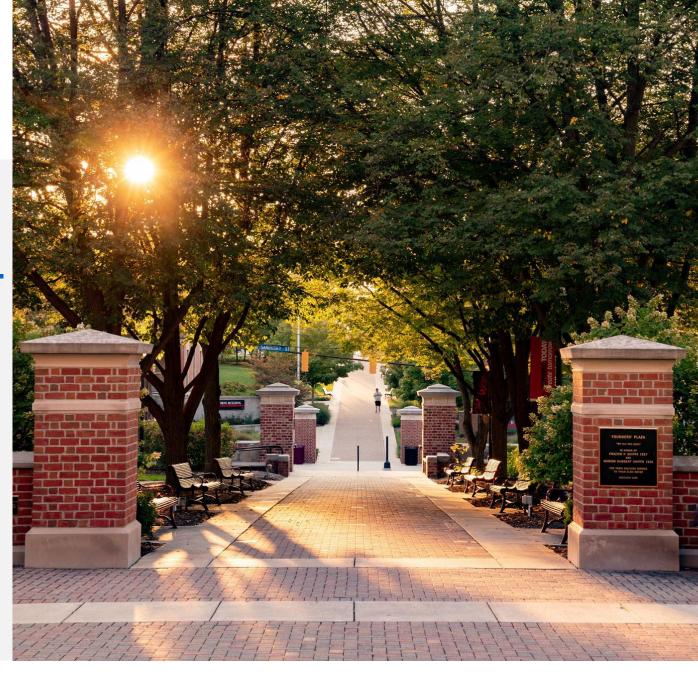